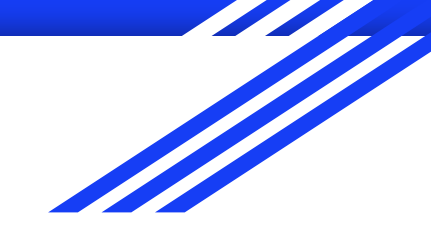

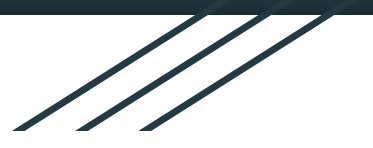

# **DISTRIBUTED VENDING MACHINE (DVM)**

# **OOPT STAGE 2040 OOD**

**Project Team**: Team 2

**Date**: 2021.04.29

**Team Members** :

201310513 황인우 / 201311255 최우석 / 201512265 박인우 / 201711306 박정현

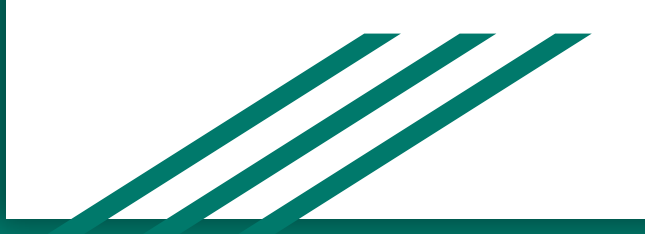

# **Activity 2041 Design Real Use case**

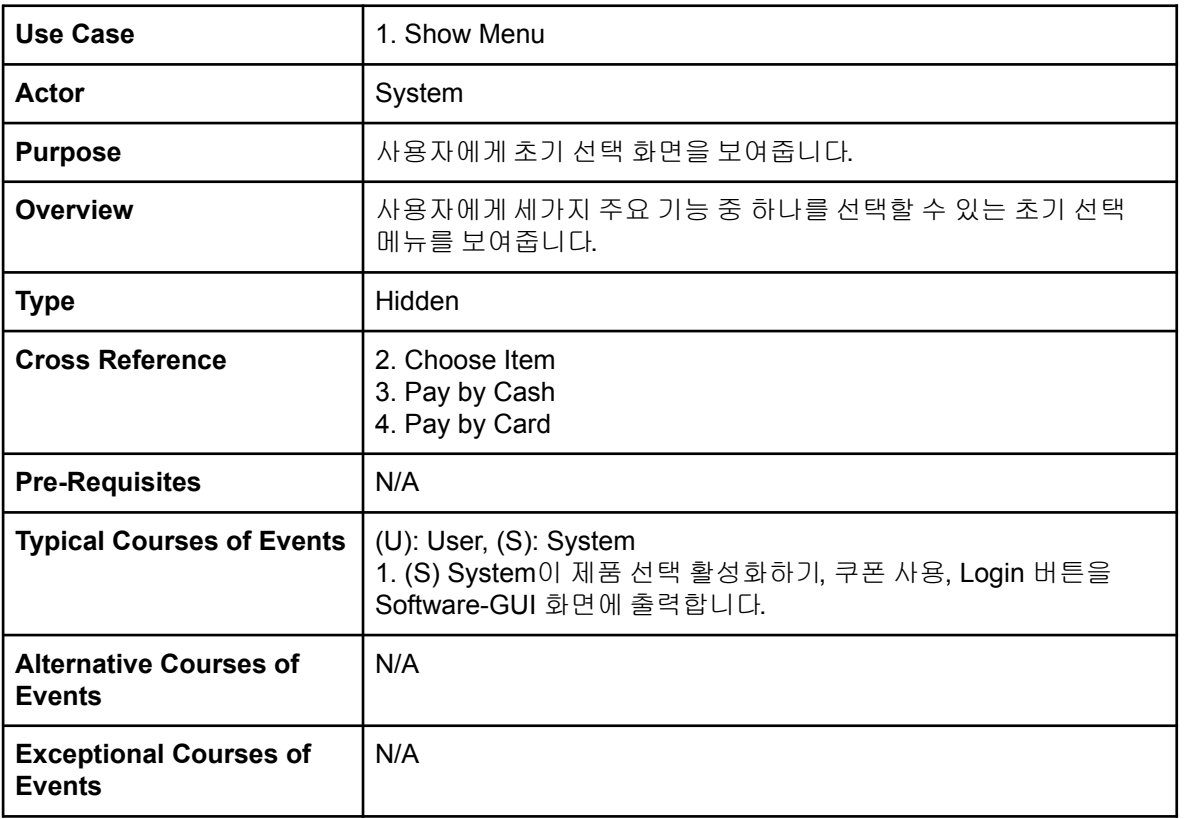

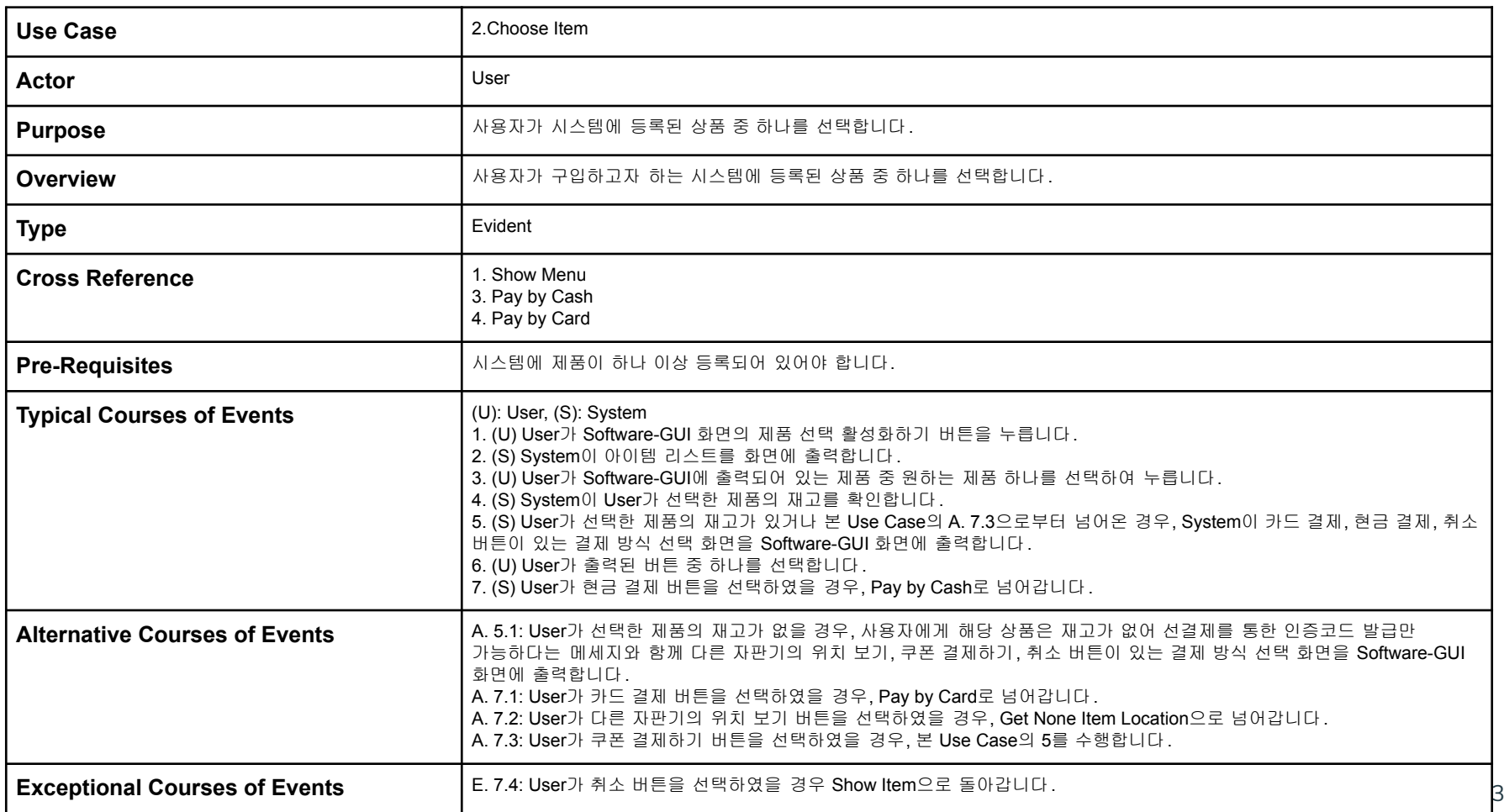

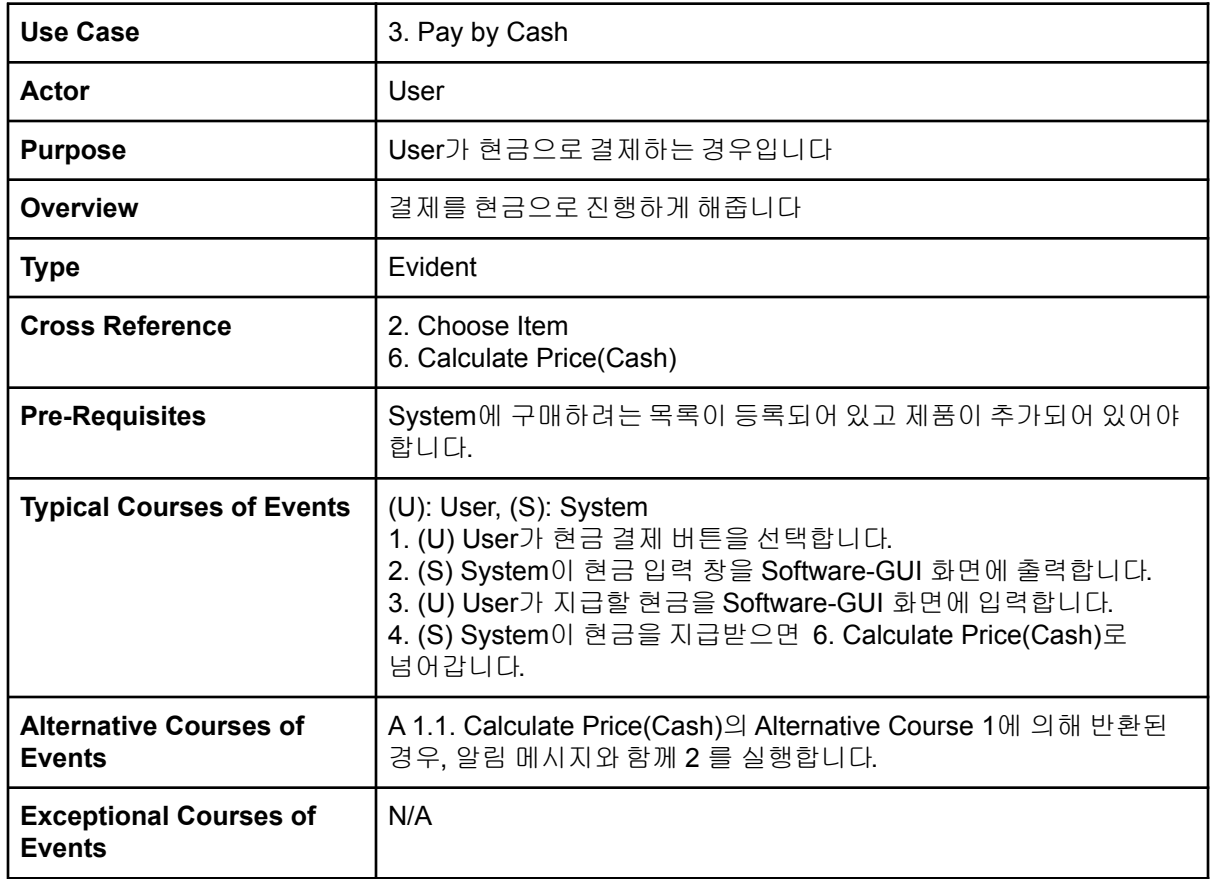

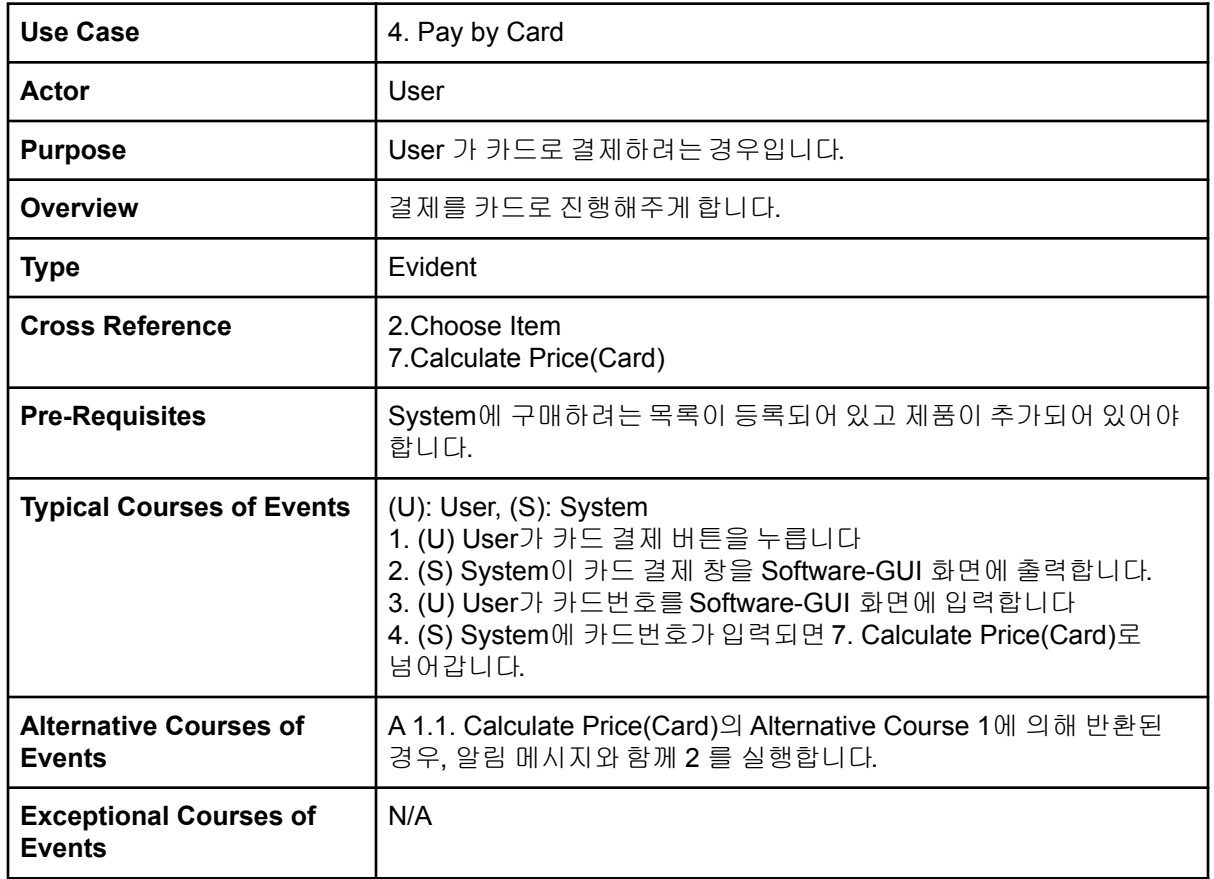

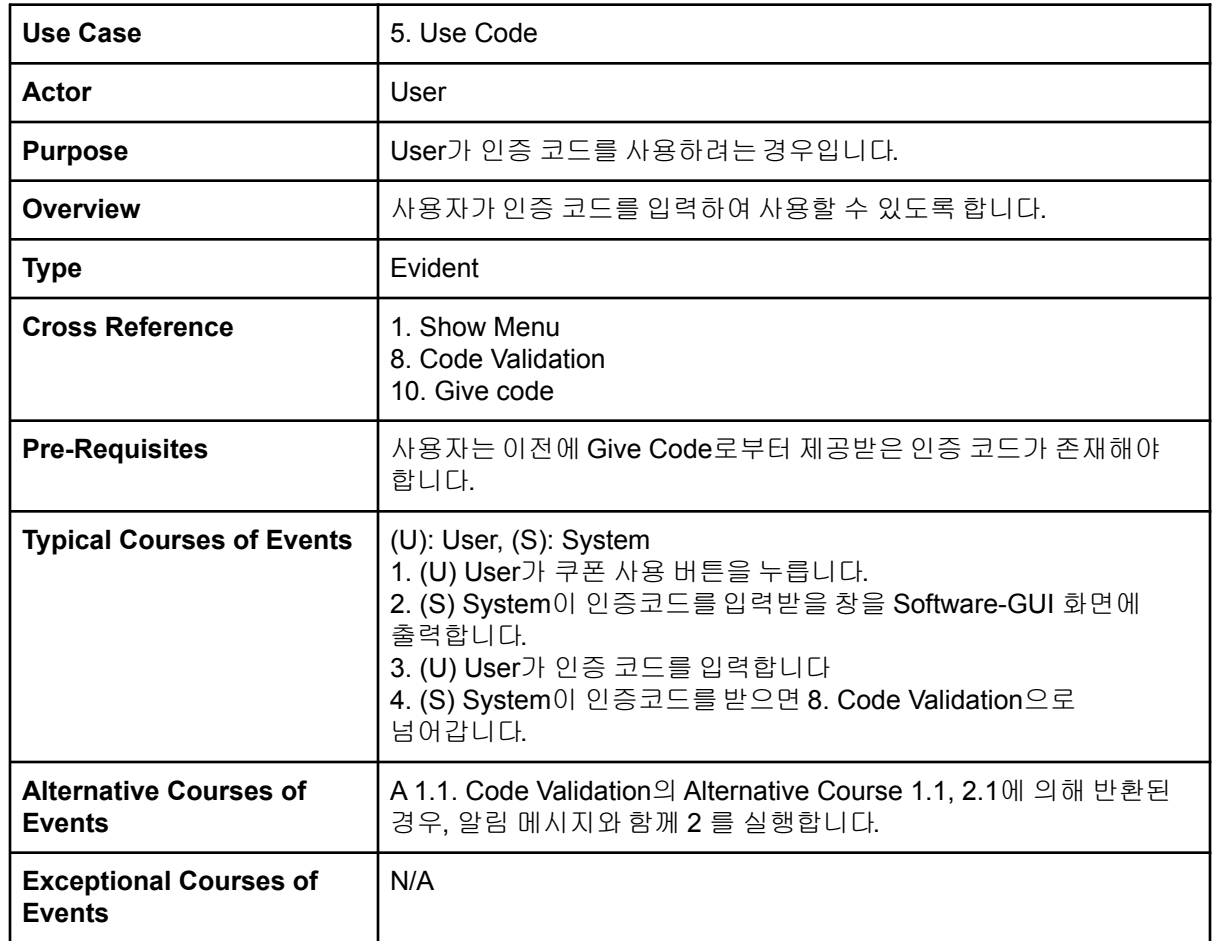

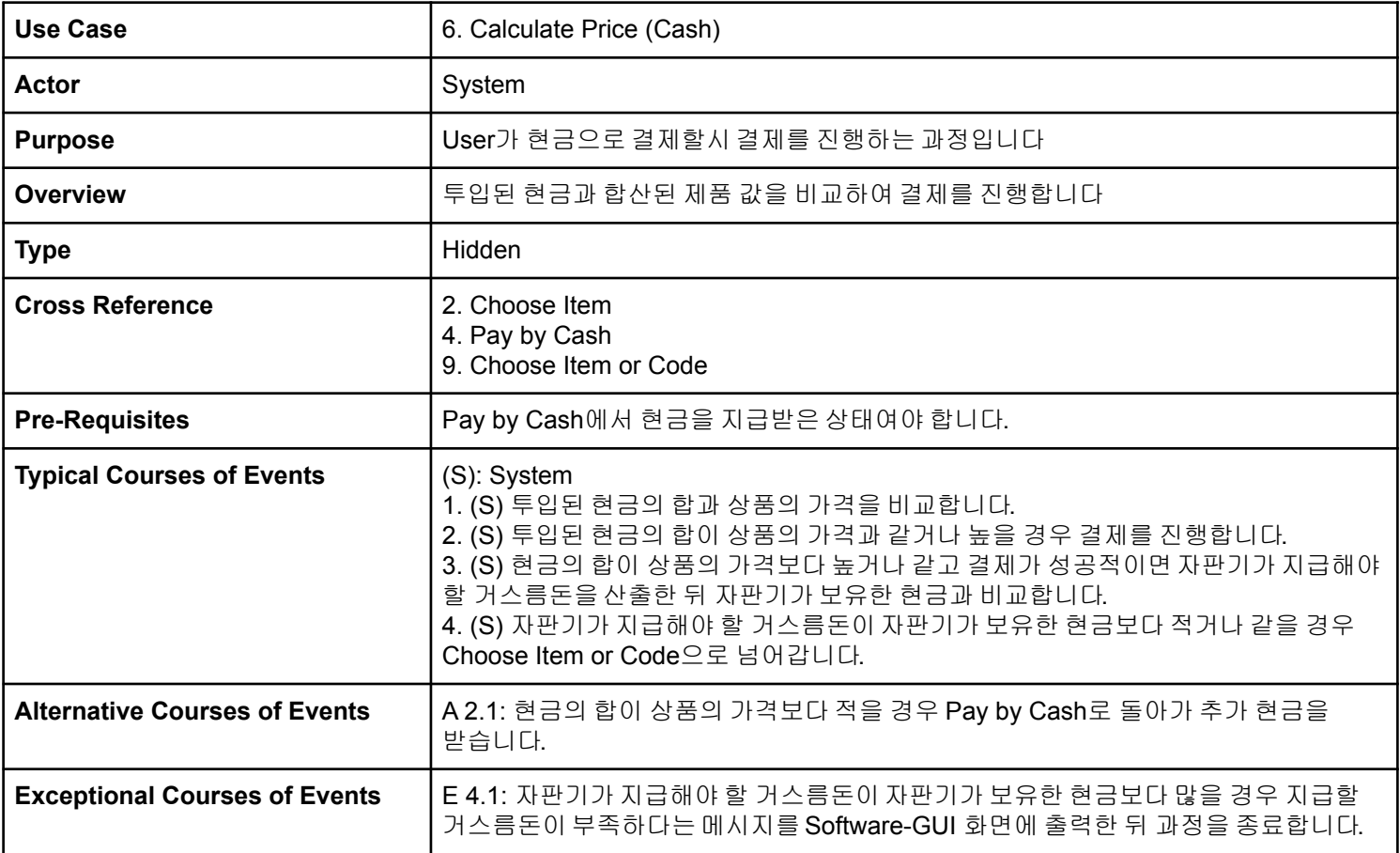

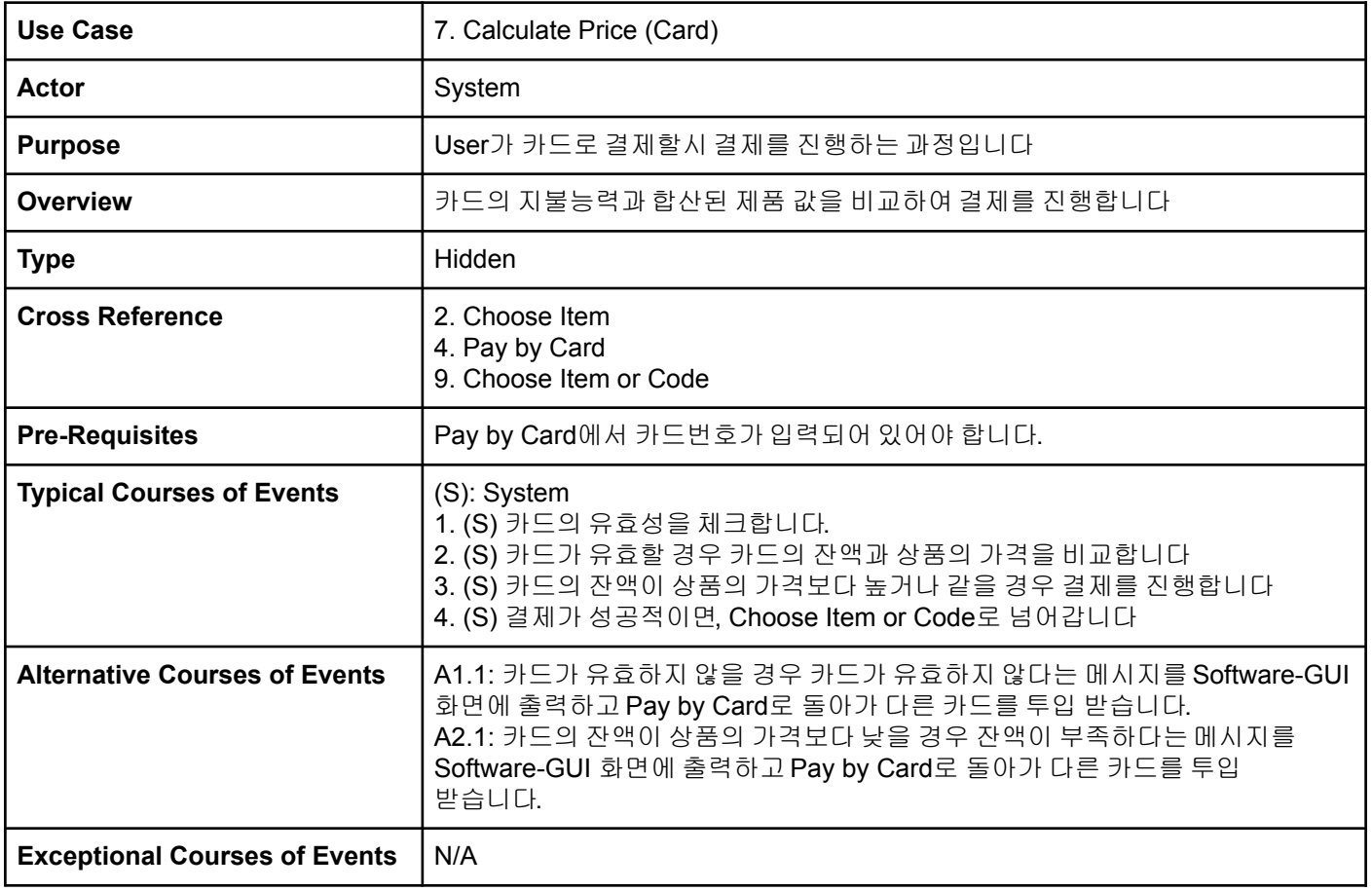

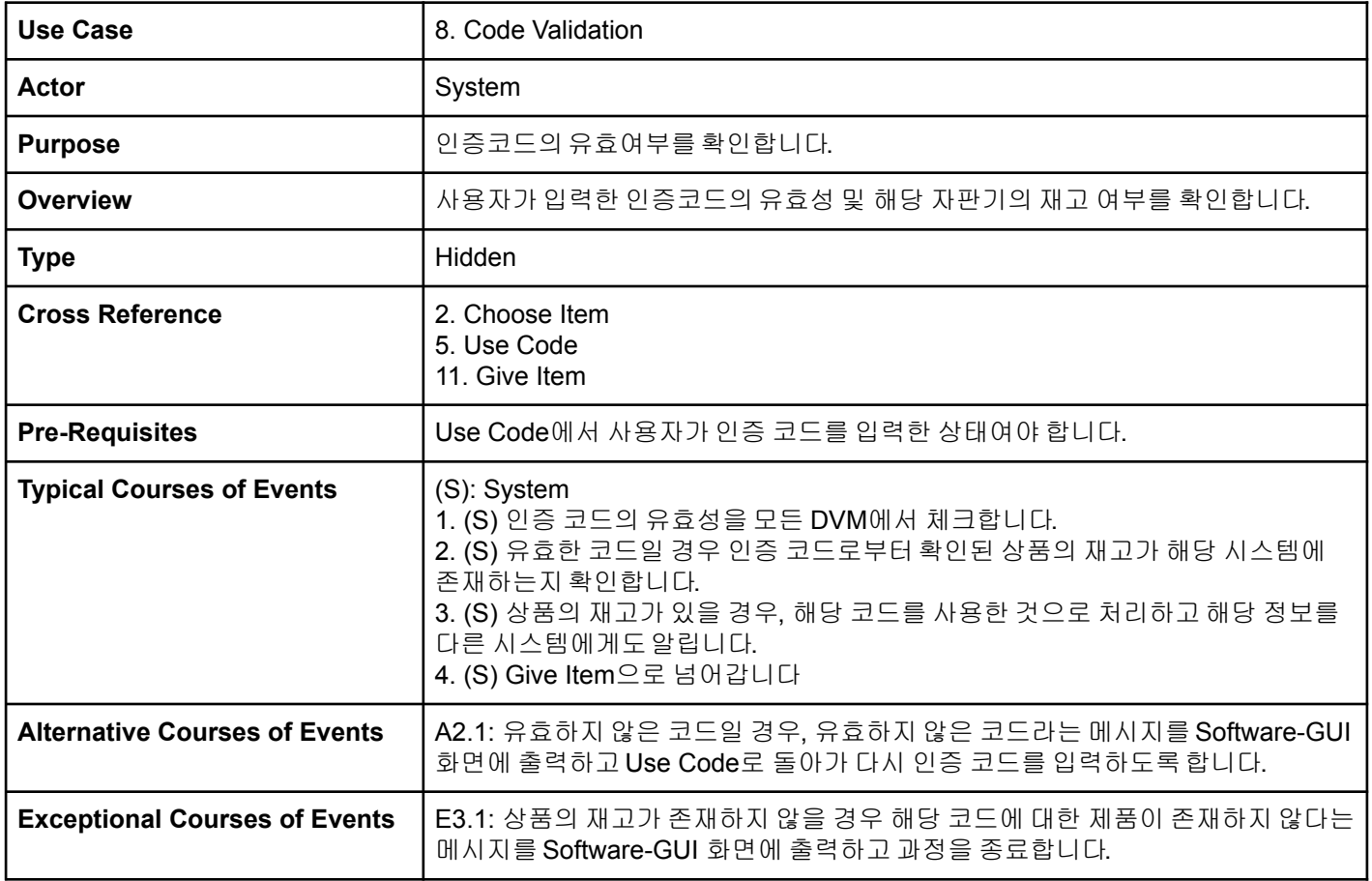

![](_page_9_Picture_174.jpeg)

![](_page_10_Picture_178.jpeg)

![](_page_11_Picture_184.jpeg)

![](_page_12_Picture_120.jpeg)

![](_page_13_Picture_154.jpeg)

![](_page_14_Picture_136.jpeg)

![](_page_15_Picture_232.jpeg)

![](_page_16_Picture_194.jpeg)

![](_page_17_Picture_219.jpeg)

![](_page_18_Picture_203.jpeg)

# **Activity 2043 Define Interaction Diagram**

:User O :DVM Show Menu ے

1. Show menu

2.Choose Item

![](_page_20_Figure_1.jpeg)

# 3. Pay by Cash & 6. Calculate Price

![](_page_21_Figure_1.jpeg)

4. Pay by Card & 7. Calculate Price(Card)

![](_page_22_Figure_1.jpeg)

### 5. Use Code & 8. Code validation

![](_page_23_Figure_1.jpeg)

10. Give Code

![](_page_24_Figure_1.jpeg)

![](_page_25_Figure_0.jpeg)

11. Give Item

![](_page_26_Figure_1.jpeg)

![](_page_27_Figure_0.jpeg)

![](_page_28_Figure_0.jpeg)

18. Manage Amount Cash

![](_page_29_Figure_1.jpeg)

![](_page_30_Figure_0.jpeg)

#### **Activity 2044 Define Design Class Diagrams**

# **Activity 2045 Refine System Architecture**

![](_page_31_Figure_1.jpeg)

# **Activity 2047 Traceability Analysis**

![](_page_32_Figure_1.jpeg)

## **Activity 2047 Traceability Analysis**

![](_page_33_Figure_1.jpeg)

![](_page_34_Picture_0.jpeg)

![](_page_34_Picture_1.jpeg)

# 감사합니다**.**

![](_page_34_Picture_3.jpeg)